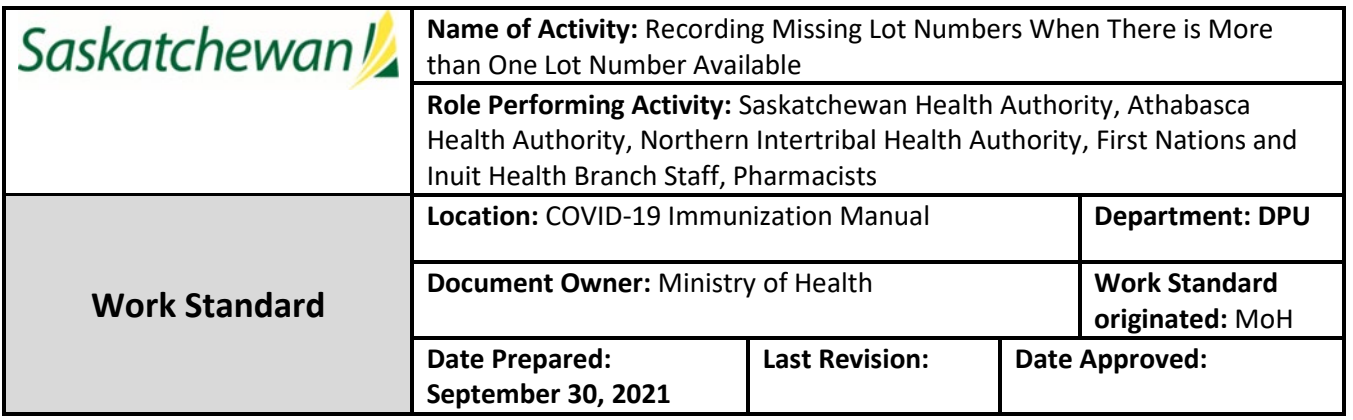

**Summary:** Data quality assurance includes adding missing lot numbers to client immunization records. This work standard outlines the procedure of adding missing lot numbers when there was more than one available at the clinic the client attended.

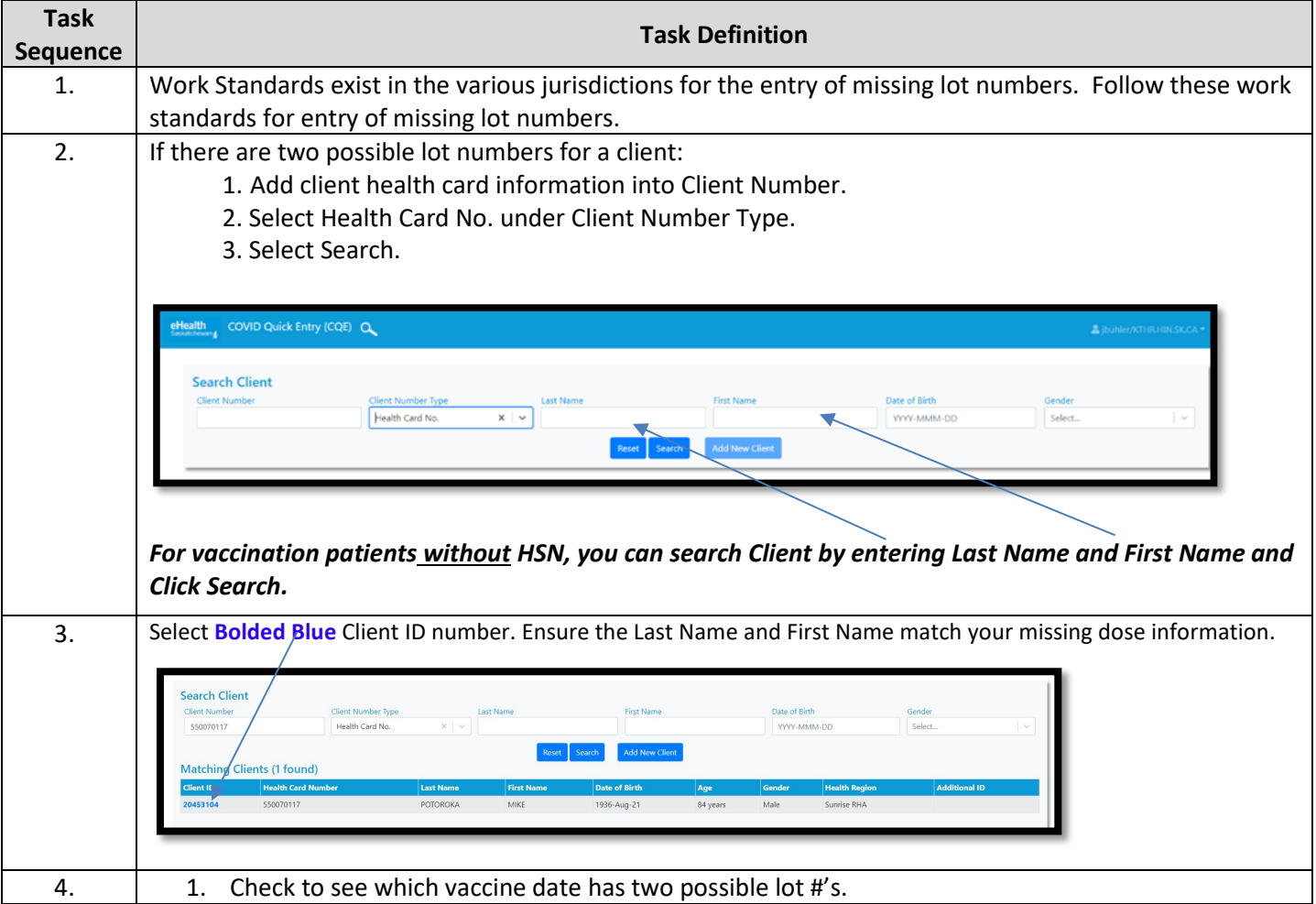

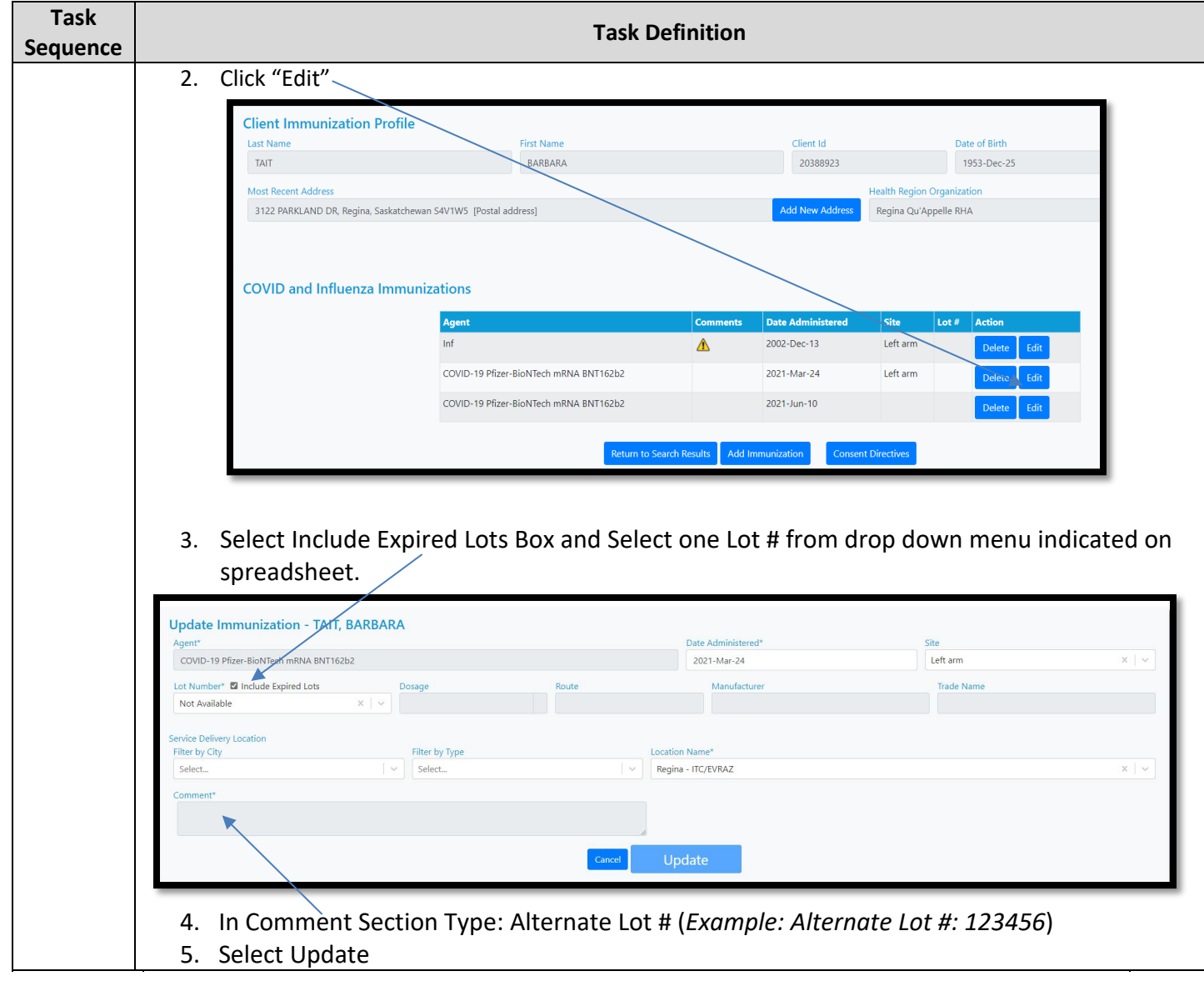